Chapter 5 Stata v10.1 Analysis Examples Syntax and Output

General Notes on Stata 10.1

Given that this tool is used throughout the ASDA textbook this chapter includes only the syntax and output for the analysis examples provided in Chapter 5. Stata 10.1 is an excellent tool for survey data analysis as well as graphing and related data management tasks. It offers a very comprehensive set of "svy" commands as well as weighted graphics and convenient syntax and data management abilities. For these reasons, we use Stata as the primary software for the ASDA text.

The examples and syntax presented here assume that all data management including variable construction, labels for variable values and other preparation steps are complete. See the Stata documentation for assistance with these issues. One analysis cannot be run in Stata 10.1. For example, the quantile example (example 5.8)is run in Sudaan rather than Stata.

Please check the Stata documentation and also the ASDA web site for updates to Stata as new versions are released. For example, we have already included an example of how to use Stata 11.0 with the new "factor" variable features/syntax and compared this to the older "xi" type of syntax for including categorical variables in data analysis.

CHAPTER 5 ASDA ANALYSIS EXAMPLES REPLICATION IN STATA

\*example 5.1 and 5.2 graphs NHANES DATA

```
*example 5.1 
* generate an integer version of the wtmec2yr for fweight in histogram 
generate int_wtmec2yr=int(wtmec2yr)
gen wtmec2yr10000=wtmec2yr*10000
```

```
replace wtmec2yr1000=round(wtmec2yr)
histogram lbxtc if age18p [fweight=wtmec2yr1000]
```
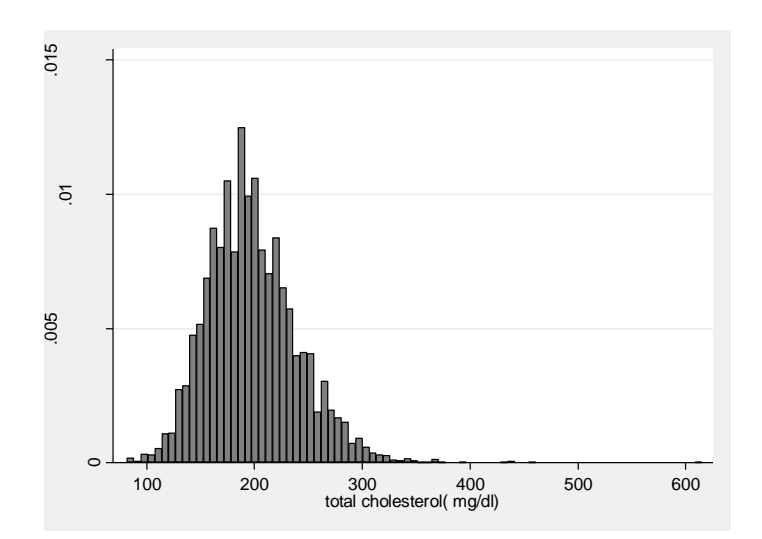

\* example 5.2 weighted boxplot by gender graph box lbxtc [pweight = wtmec2yr] if age18p==1, by(female)

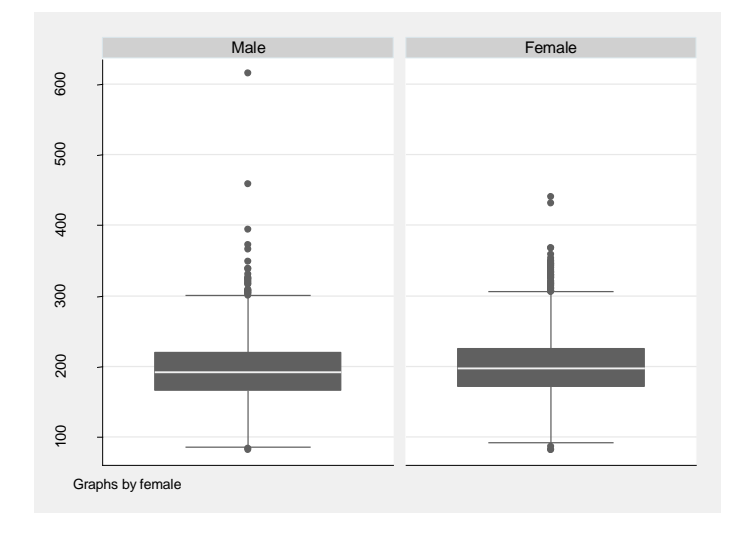

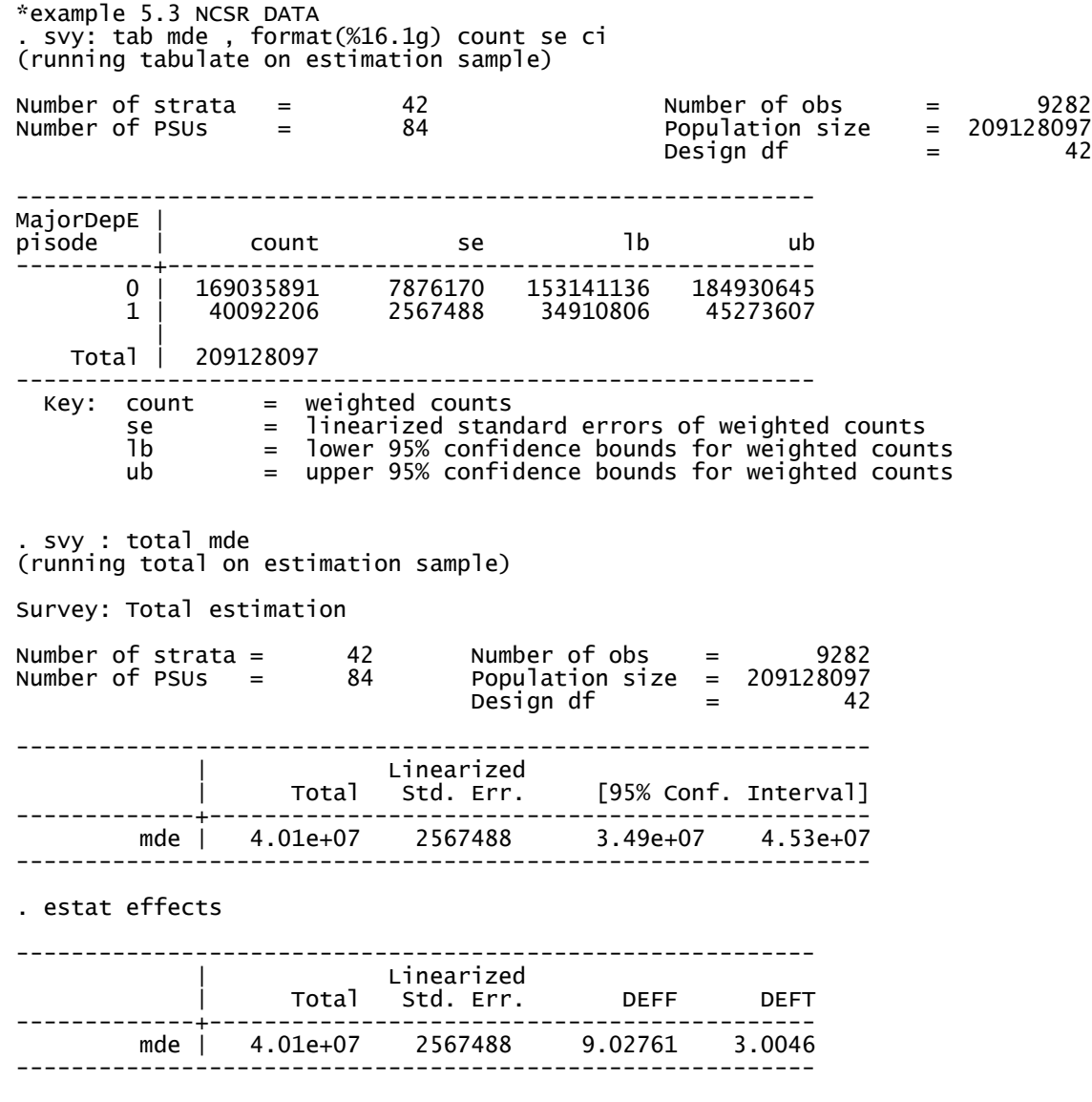

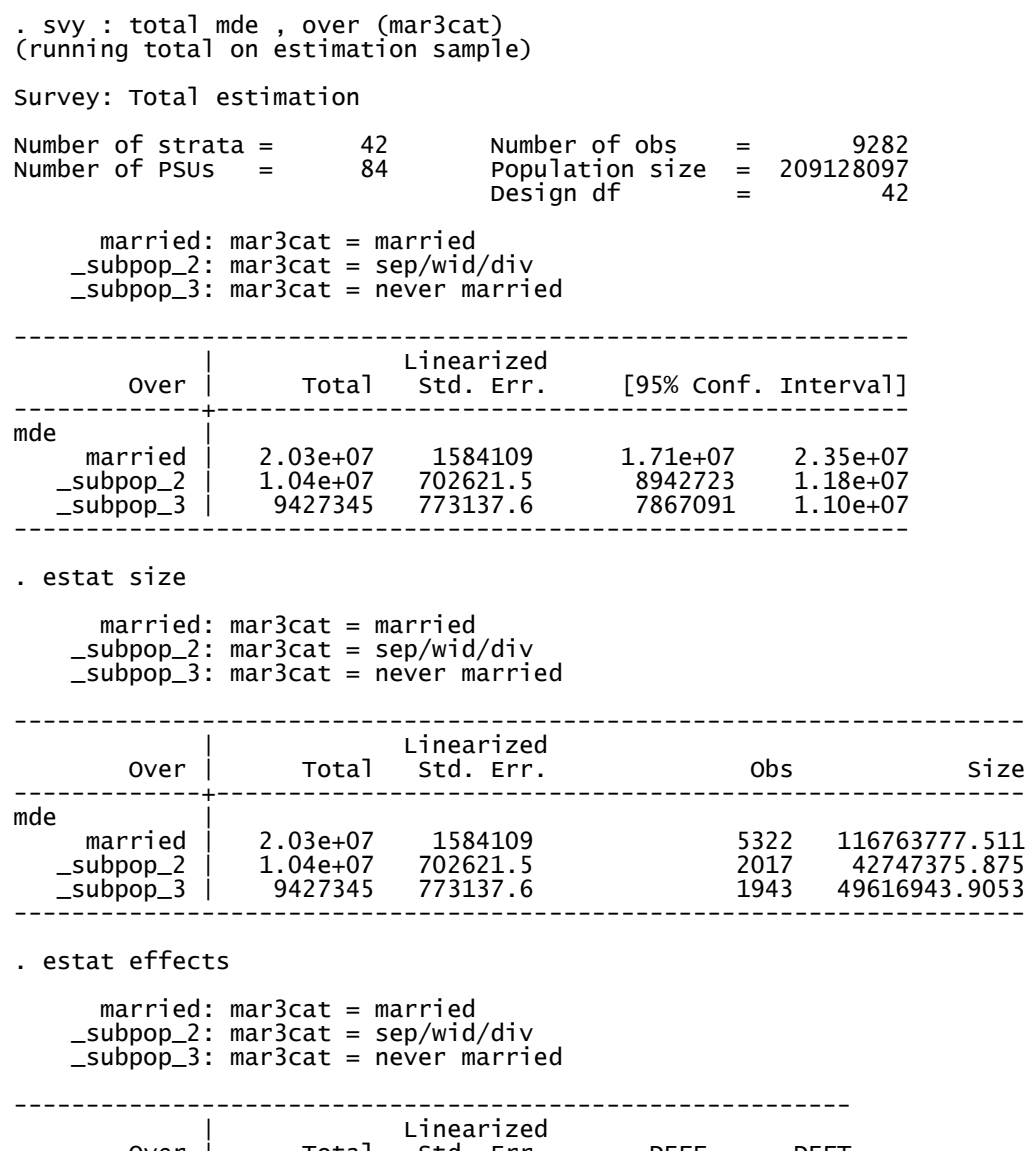

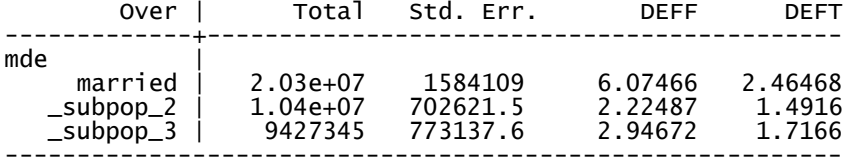

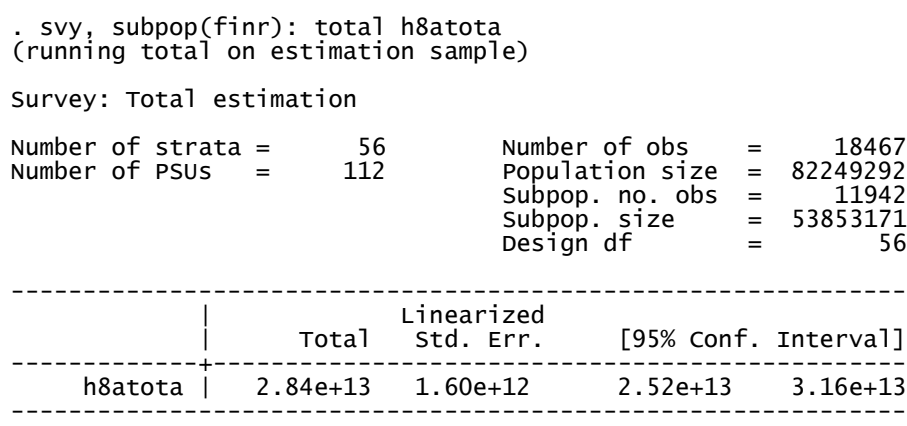

. \* example 5.5 NCSR DATA

\*example 5.4 HRS DATA

. svy : mean hhinc (running mean on estimation sample)

Survey: Mean estimation

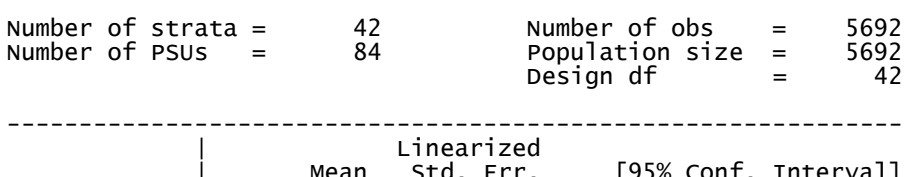

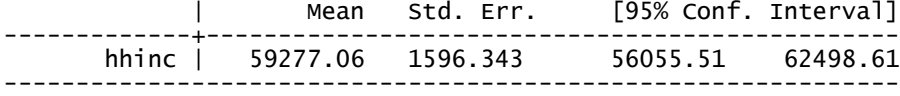

. estat vce

Covariance matrix of coefficients of mean model

 e(V) | hhinc -------------+----------- hhinc | 2548310.9

. estat effects

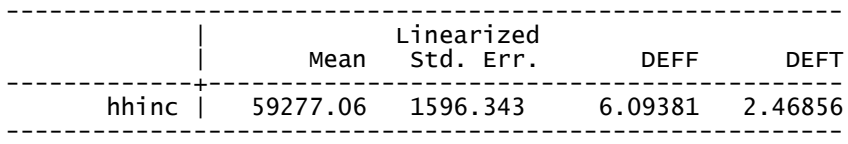

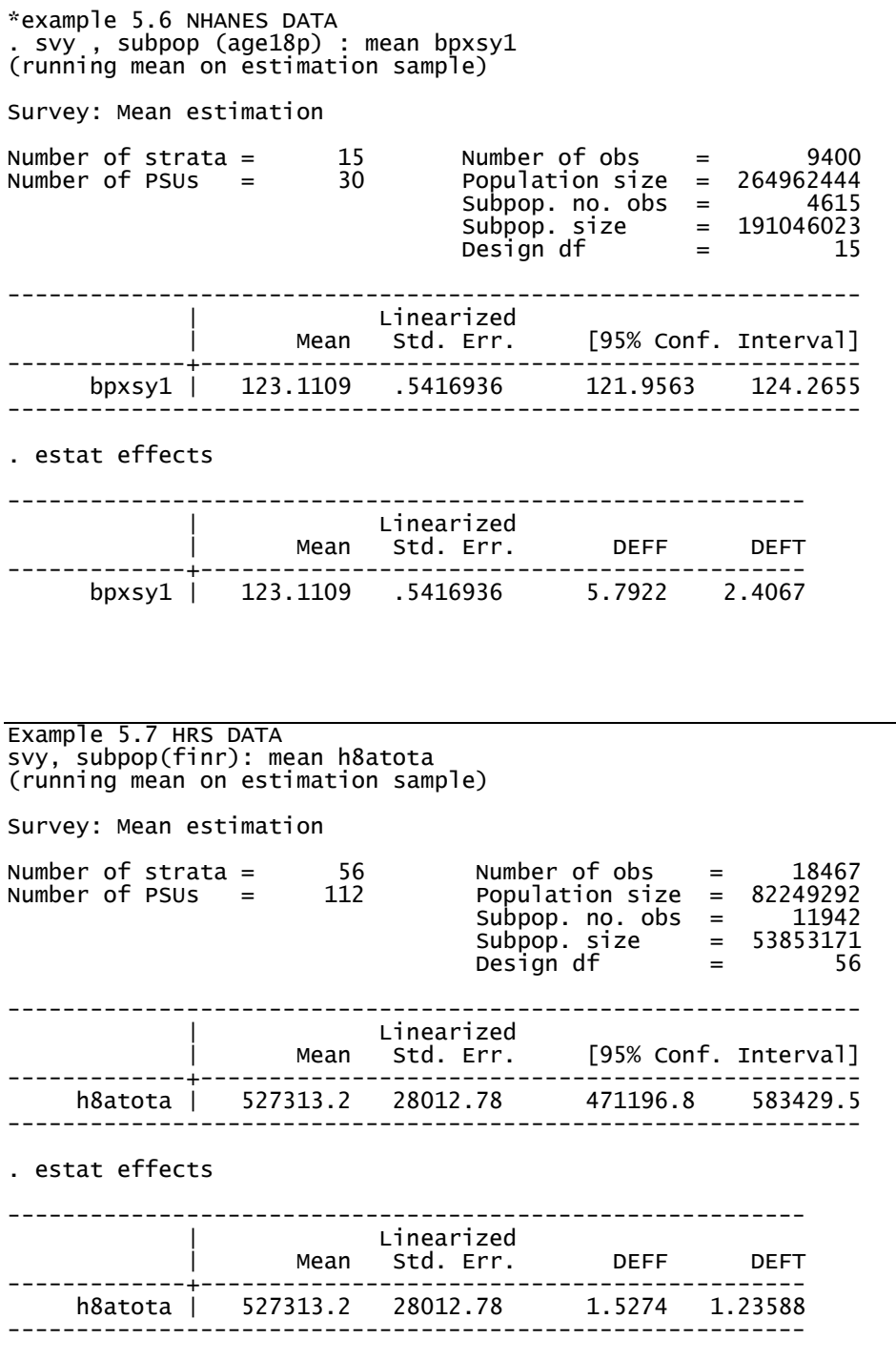

Example 5.8 Quantiles not available in Stata 10

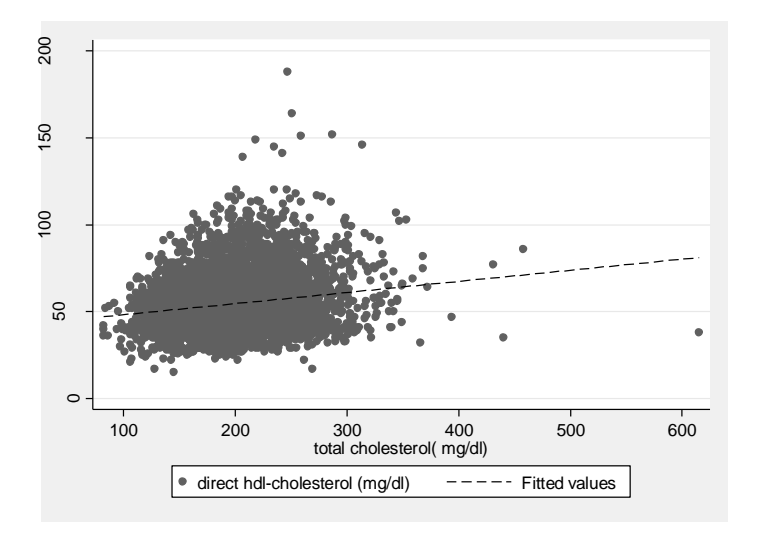

```
*example 5.9 NHANES DATA 
. svy, subpop(age18p): ratio (lbdhdd/lbxtc) 
(running ratio on estimation sample)
```
Survey: Ratio estimation

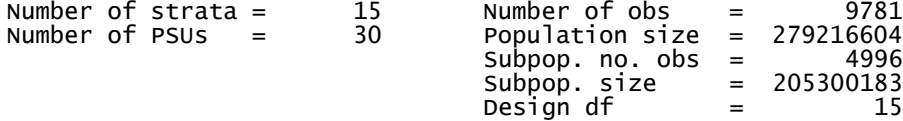

\_ratio\_1: lbdhdd/lbxtc

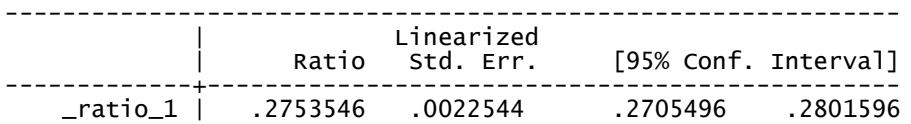

```
*example 5.10 HRS DATA 
 . * example 5.10 
. svyset secu [pweight=kwgtr], strata(stratum) vce(linearized) singleunit(missing)
      pweight: kwgtr
         VCE: linearized
  Single unit: missing
 Strata 1: stratum
 SU 1: secu
        FPC 1: <zero>
 . svy: mean diabetes, subpop(if kage > 70) over (gender) 
(running mean on estimation sample)
Survey: Mean estimation
Number of strata = 52 Number of obs = 18181
Number of PSUs = 104 Population size = 74816616
 Subpop. no. obs = 7185
                              Subpop. size = 25032597
                              Design df = 52
         Male: gender = Male
       Female: gender = Female
--------------------------------------------------------------
 | Linearized
 Over | Mean Std. Err. [95% Conf. Interval]
-------------+------------------------------------------------
diabetes |
 Male | .2353744 .0083169 .2186854 .2520634
 Female | .1838655 .008531 .1667468 .2009841
--------------------------------------------------------------
*example 5.11 NHANES DATA 
* 5.11 Subpopulation analysis 
 . svy: mean bpxsy1 , subpop (if age > 45) over (gender)
(running mean on estimation sample)
Survey: Mean estimation
Number of strata = 15 Number of obs = 9915
Number of PSUs = 30 Population size = 278949498
Number of strata = 15 Number of obs = 9915<br>Number of PSUs = 30 Population size = 278949498<br>Subpop. no. obs = 2094
                             Subpop. size = 90292383.4
                             Design df = 15
 1: gender = 1
 2: gender = 2
 --------------------------------------------------------------
 | Linearized
 Over | Mean Std. Err. [95% Conf. Interval]
-------------+------------------------------------------------
bpxsy1 |
 1 | 128.9629 .7566666 127.3501 130.5757
 2 | 132.0873 1.064538 129.8183 134.3563
--------------------------------------------------------------
. estat effects 
 1: gender = 1
 2: gender = 2
                ----------------------------------------------------------
 | Linearized
 Over | Mean Std. Err. DEFF DEFT
-------------+--------------------------------------------
bpxsyl 1 | 128.9629 .7566666 2.60336 1.61349
 2 | 132.0873 1.064538 3.62241 1.90326
             ----------------------------------------------------------
```
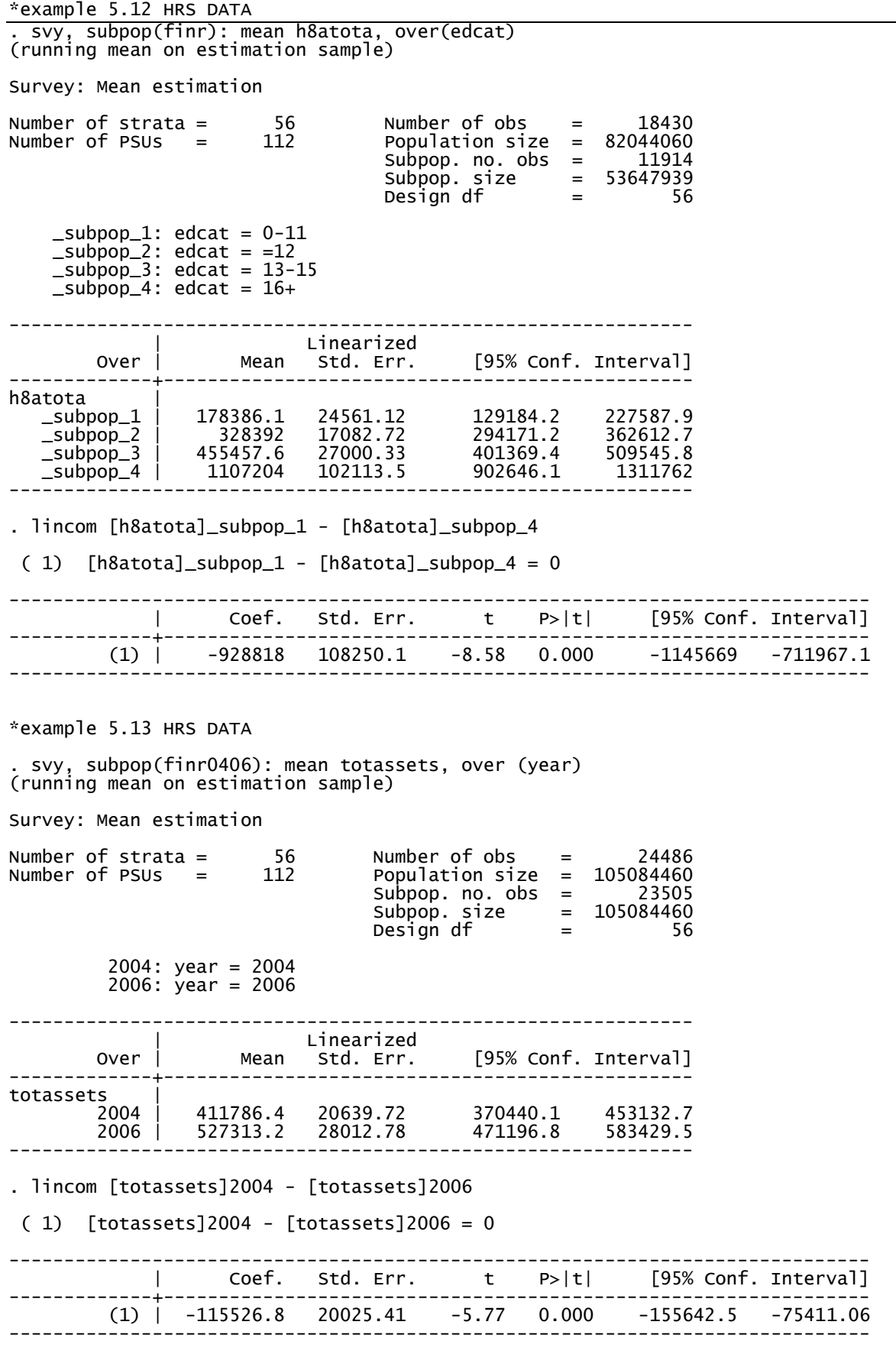